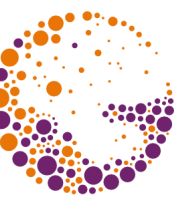

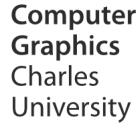

# **Z-buffer**

#### **© 1995-2015 Josef Pelikán & Alexander Wilkie CGG MFF UK Praha**

 pepca@cgg.mff.cuni.cz http://cgg.mff.cuni.cz/~pepca/

### Z-buffer

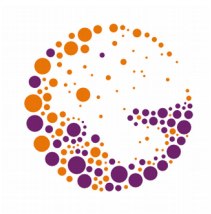

#### **Drawing to a buffer**

– Video RAM, raster printer with a buffer

#### **Area filling**

– Even with patterns

**No sorting necessary** 

### **Correct drawing in all situations**

– Intersecting polygons, cyclic coverage, ...

## Depth buffer

For each pixel we store:

- **colour** (Video-RAM)
- ◆ depth = distance from observer (**Z-buffer**)
- **float**: simple (newer GPUs)

#### **integer**: fast (24-32 bits), problems with accuracy

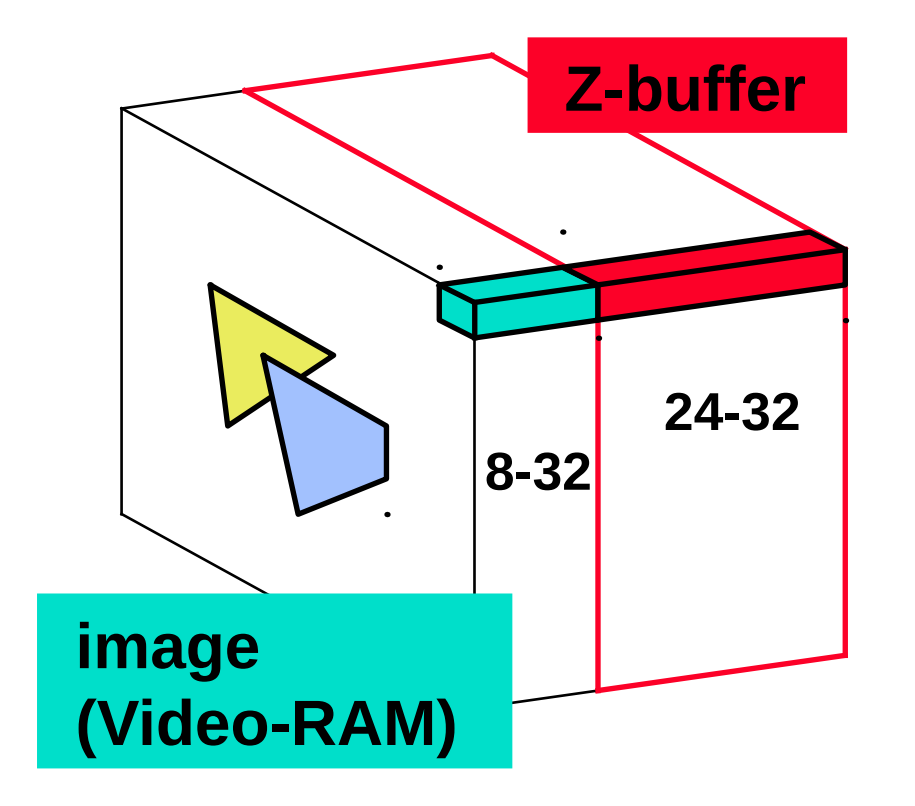

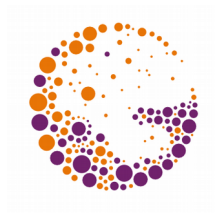

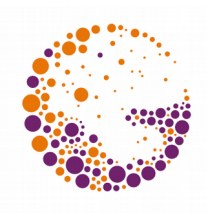

### Algorithm:

#### **initialisation:**

- Video-RAM := *background colour*
- Z-buffer := "*infinity*"

### **Writing all objects to the buffer:**

- Writing to individual pixels (polygon filling)
- Depth test

```
WritePixel ( x, y, z, colour : integer );
if z < Zbuf[x,y] then begin
 Zbuf[x,y] := z;
 PutPixel(x,y,colour);
end;
```
## Z-buffer Advantages

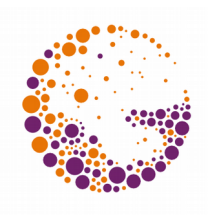

#### **Simple calculations**

- Integer arithmetic
- HW implementation: 500k to 100M polygons/s

#### **► No sorting necessary**

#### **► Correct rendering of non-standard configurations**

### **► Not limited** to drawing of **planar surfaces**

– Any object that can be broken down into pixels works (as long as a depth for the pixel can be computed)

Zbuffer 2014 © Josef Pelikán, http://cgg.mff.cuni.cz/~pepca 5 / 8

## Z-buffer Disadvantages

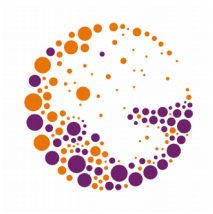

- **Memory requirements** (this used to be a problem!)
	- $-1024 \times 768 \times 24 \text{ bits} = 2.3 \text{ MB}$
	- $-1920 \times 1200 \times 32$  bits = 8.8 MB
	- **Erasing the memory** at the beginning of each frame
- $\blacktriangleright$  In most cases, some pixels in Video-RAM are **written to many times due to overdraw** (inefficient)

# Saving Memory (outdated)

#### **Drawing in strips**

- Z-buffer only for image strips
- Several iterations needed to complete picture (one rendering pass for each strip)
- Clipping

#### **"Single line Z-buffer**"

- Every scanline is done separately
- Higher efficiency: a list of active objects is maintained

### End

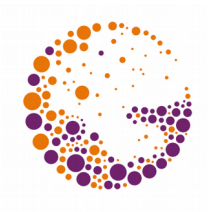

#### **Further information:**

- **J. Foley, A. van Dam, S. Feiner, J. Hughes**: *Computer Graphics, Principles and Practice*, 668- 672
- **Jiří Žára a kol.**: *Počítačová grafika*, principy a algoritmy, 298-300